# **Diagram stanów Laboratorium 9**

Zofia Kruczkiewicz

## **Modelowanie zachowania obiektu za pomocą diagramu stanów.**

**Opracowanie diagramu stanów dla obiektu wybranej klasy, reprezentującego wpływ różnych przypadków użycia na zmiany stanów tej klasy, modelowanych za pomocą diagramów sekwencji**

## **Modelowanie zachowania obiektu za pomocą diagramu stanów.**

### **Cel laboratorium:**

#### **Definiowanie diagramu stanów dla wybranej klasy**

**Uwaga:** Należy rozwijać projekt UML, wykonany podczas lab3-8.

- 1. Należy wybrać klasę, która należy do modelu danych zdefiniowanego podczas lab5-7, zawierającą logikę biznesową, podobnie jak klasa **TitleBook** i wykonać dla wybranej klasy diagram stanów podobnie jak przedstawiono to dla klasy **TitleBook** ([wykład](http://zofia.kruczkiewicz.staff.iiar.pwr.wroc.pl/wyklady/INP002017/Wyklad_INP002017_6.pdf) 6, przykład w tej instrukcji).
- 2. Zgodnie z definicją diagramów stanów w języku UML ([wykład](http://zofia.kruczkiewicz.staff.iiar.pwr.wroc.pl/wyklady/INP002017/Wyklad_INP002017_6.pdf) 6), **zdarzeniem dla obiektu danej klasy jest wywołanie operacji tego obiektu przez inny obiekt, a akcjami są operacje użyte do definicji tej operacji.** Podczas laboratoriów 5-7 należało wykonać modele operacji poszczególnych klas, wykonane za pomocą diagramów sekwencji. Taki diagram sekwencji operacji wywołanej podczas zdarzenia zawiera operacje, które są akcjami. Są to: operacje wywołane od innych obiektów oraz operacje typu Message-to-Self. Dodatkowo, do akcji należy dołączyć różne wyrażenia należące do algorytmu operacji zdarzeniowej, ale niemodelowane za pomocą diagramów sekwencji np. wyrażenia matematyczne.

## **Modelowanie zachowania obiektów za pomocą diagramu stanów**

## **Przykłady z wykładów 4-6**

## **Przykład tworzenia diagramu stanów w środowisku Visual Paradigm** [Creating state machine diagrams](https://www.visual-paradigm.com/support/documents/vpuserguide/94/2579/6714_creatingstat.html)

## **Diagram stanów klasy** *TitleBook Zdarzenia: equals, addBook, searchFreeBook, getBook*

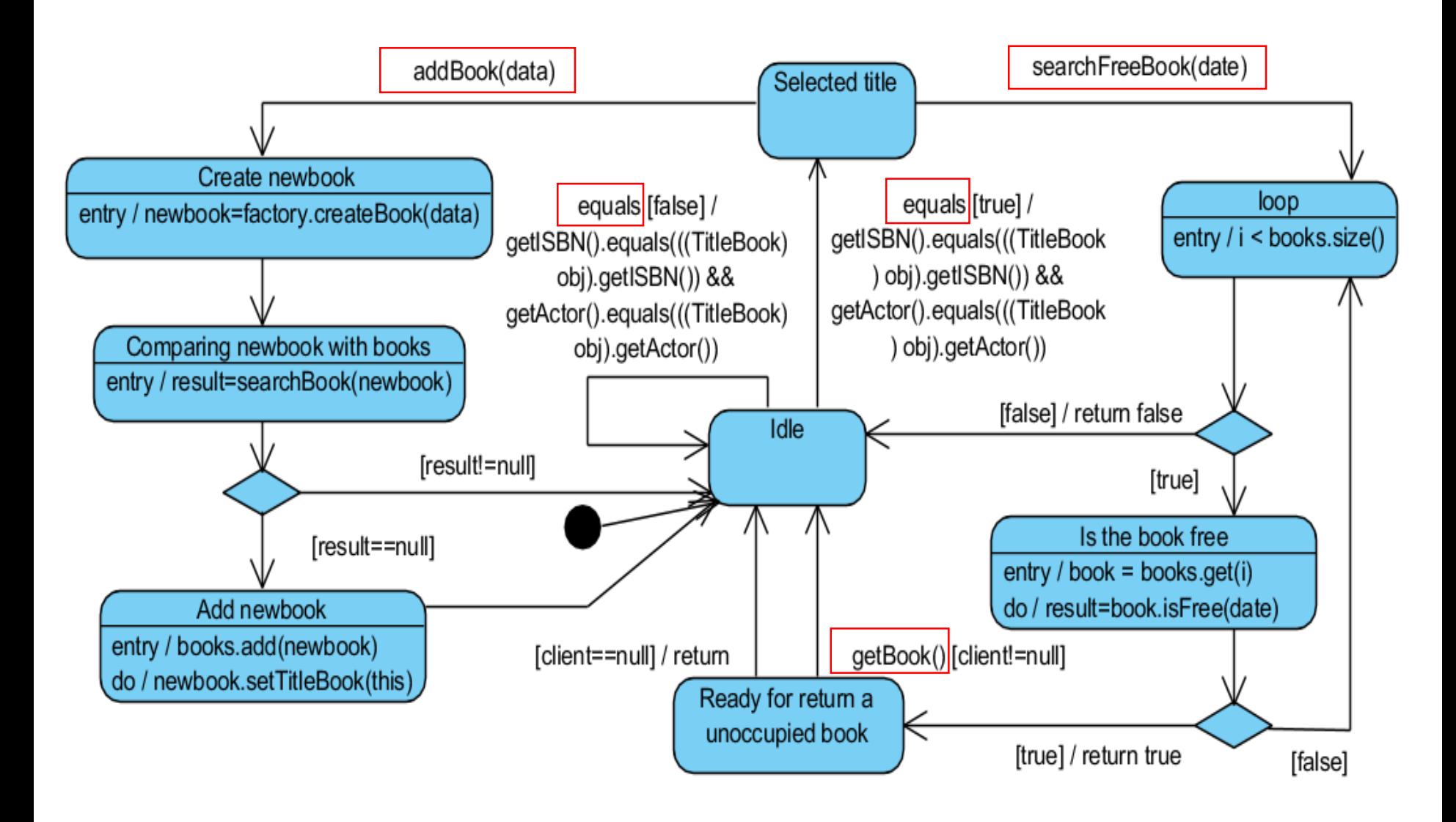

#### **Diagram przypadków użycia (wykład 4 część 1, przykład 3) – wybrany fragment**

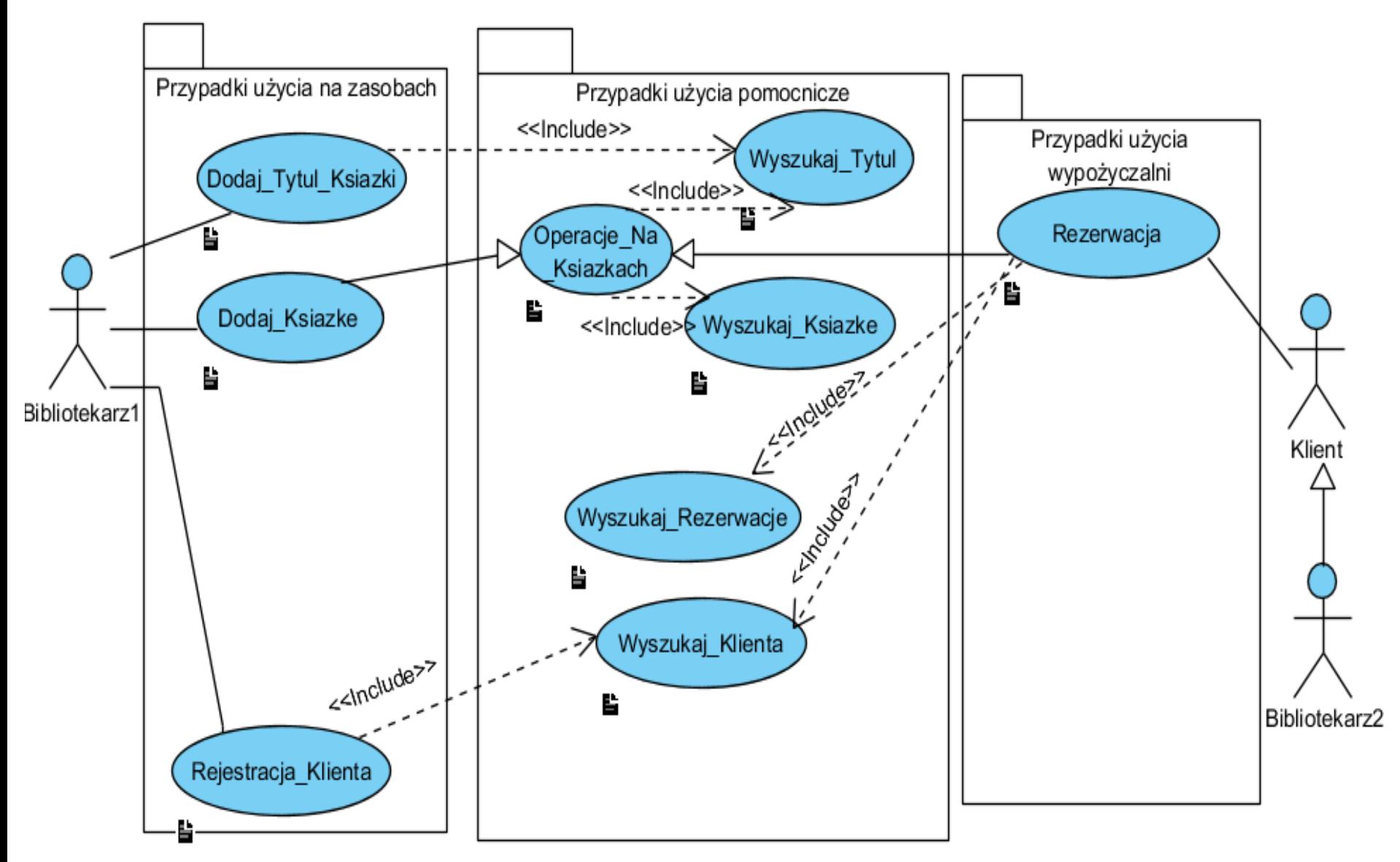

#### **Diagram klas uzyskany w procesie projektowania (przebieg pokazany w dodatku do wykładu 5)**

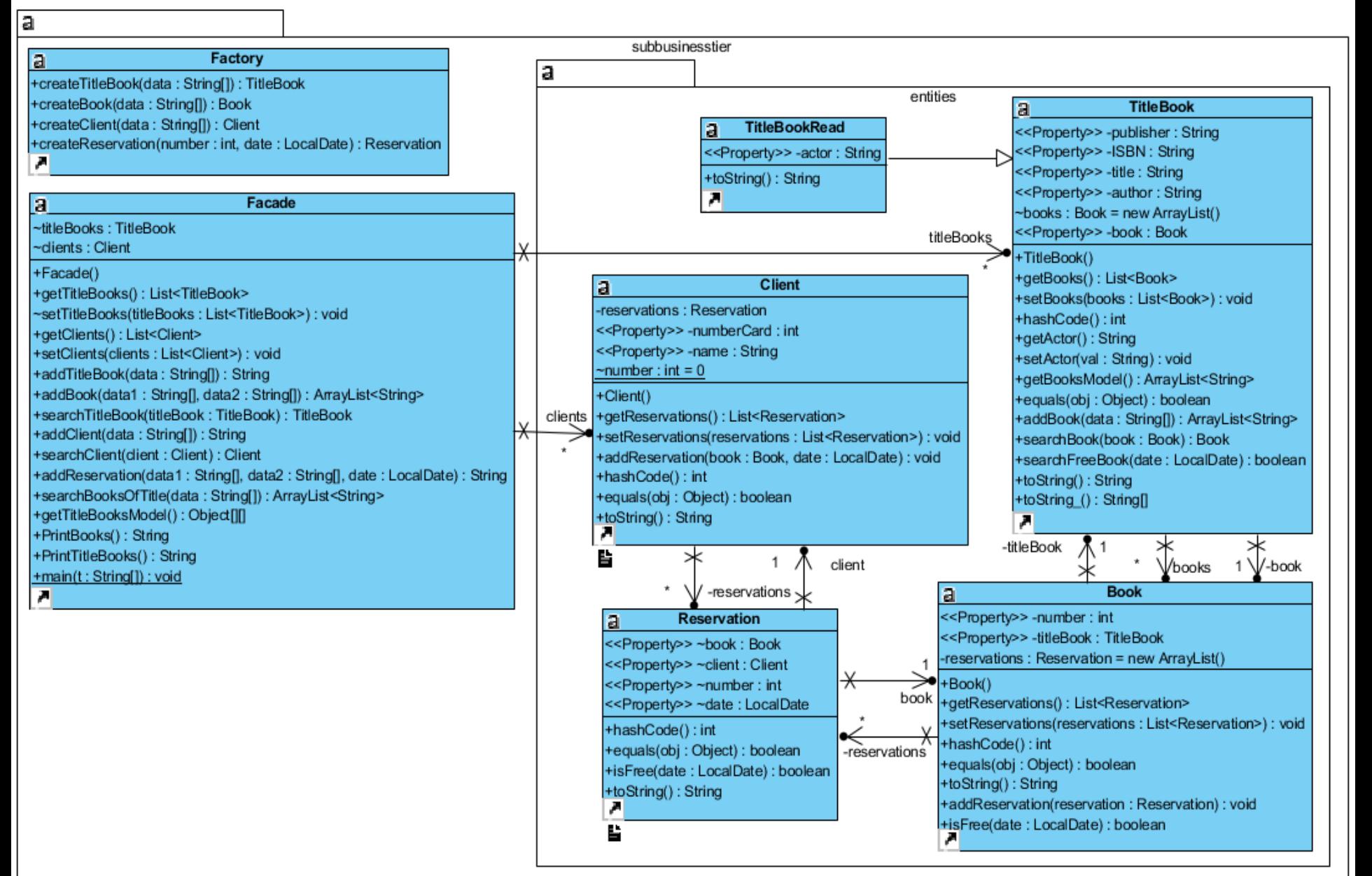

**Klasa Facade udostępnia metody logiki biznesowej – generuje bezpośrednio 3 zdarzenia na obiektach z rodziny TitleBook przez wywołanie jego metod: addBook, searchFreeBook, getBook oraz 1 zdarzenie generuje pośrednio: equals**

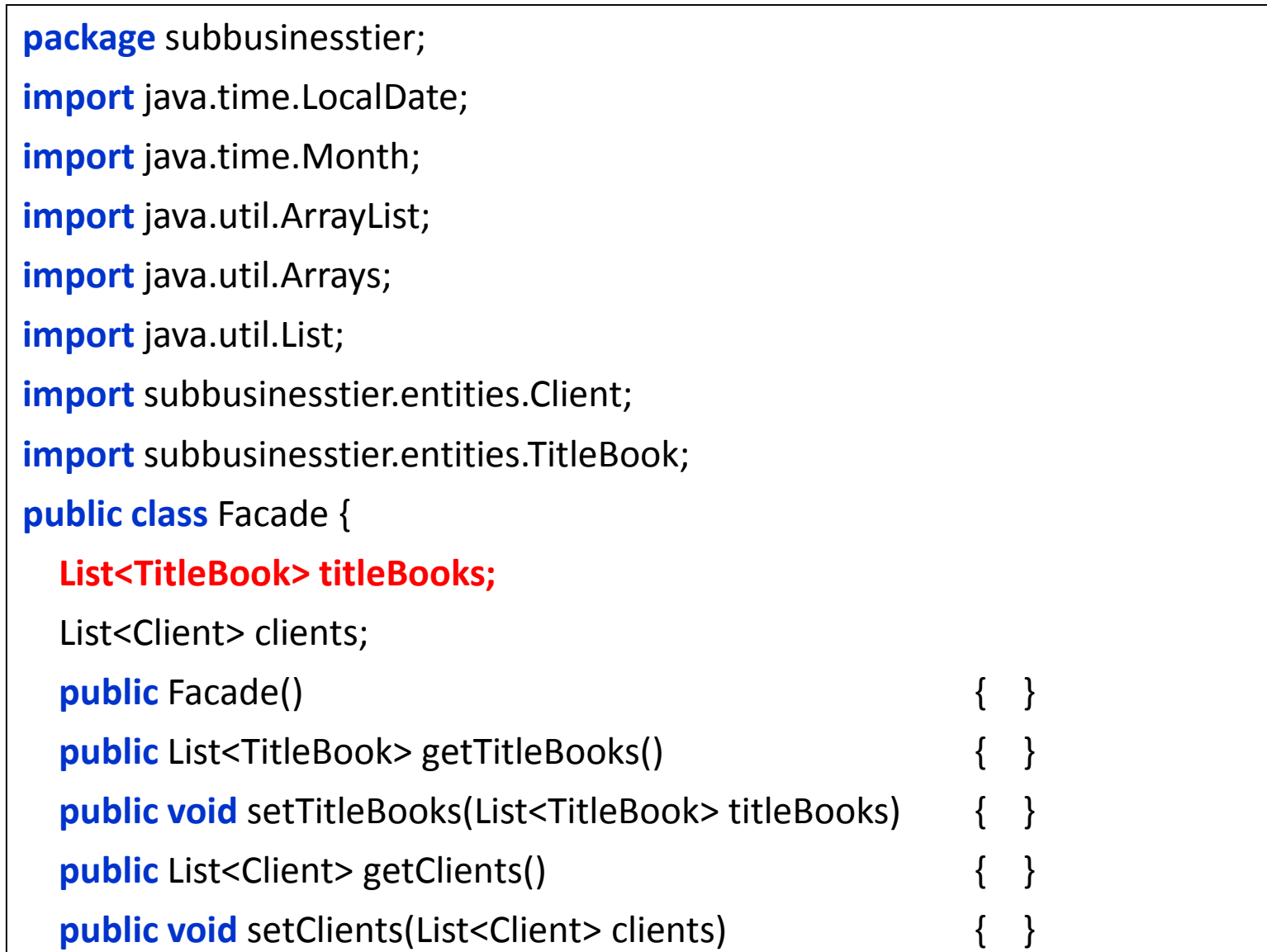

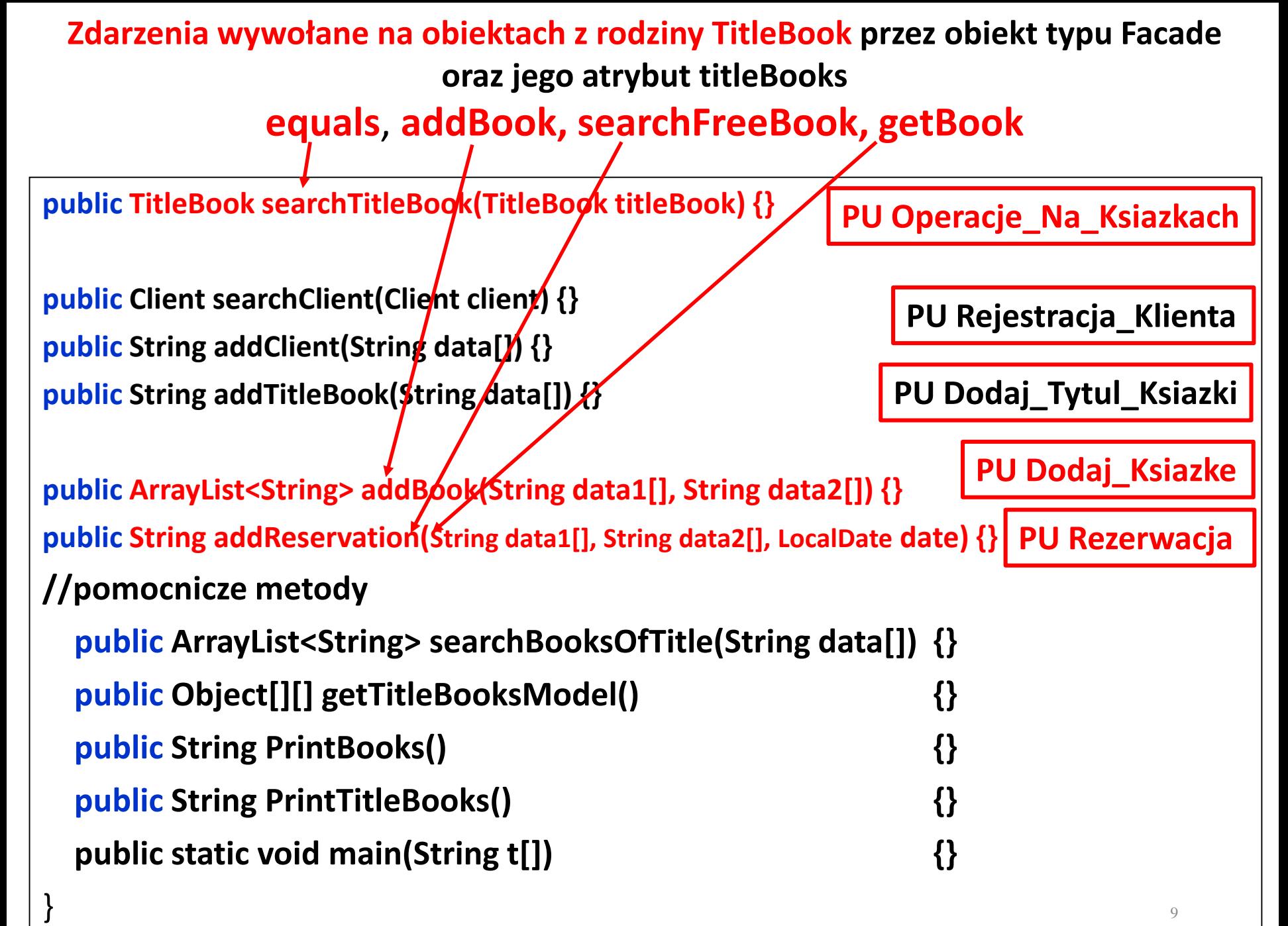

## **public ArrayList<String> addBook(String data1[], String data2[])**

sd subbusinesstier.Facade.addBook(String, String)

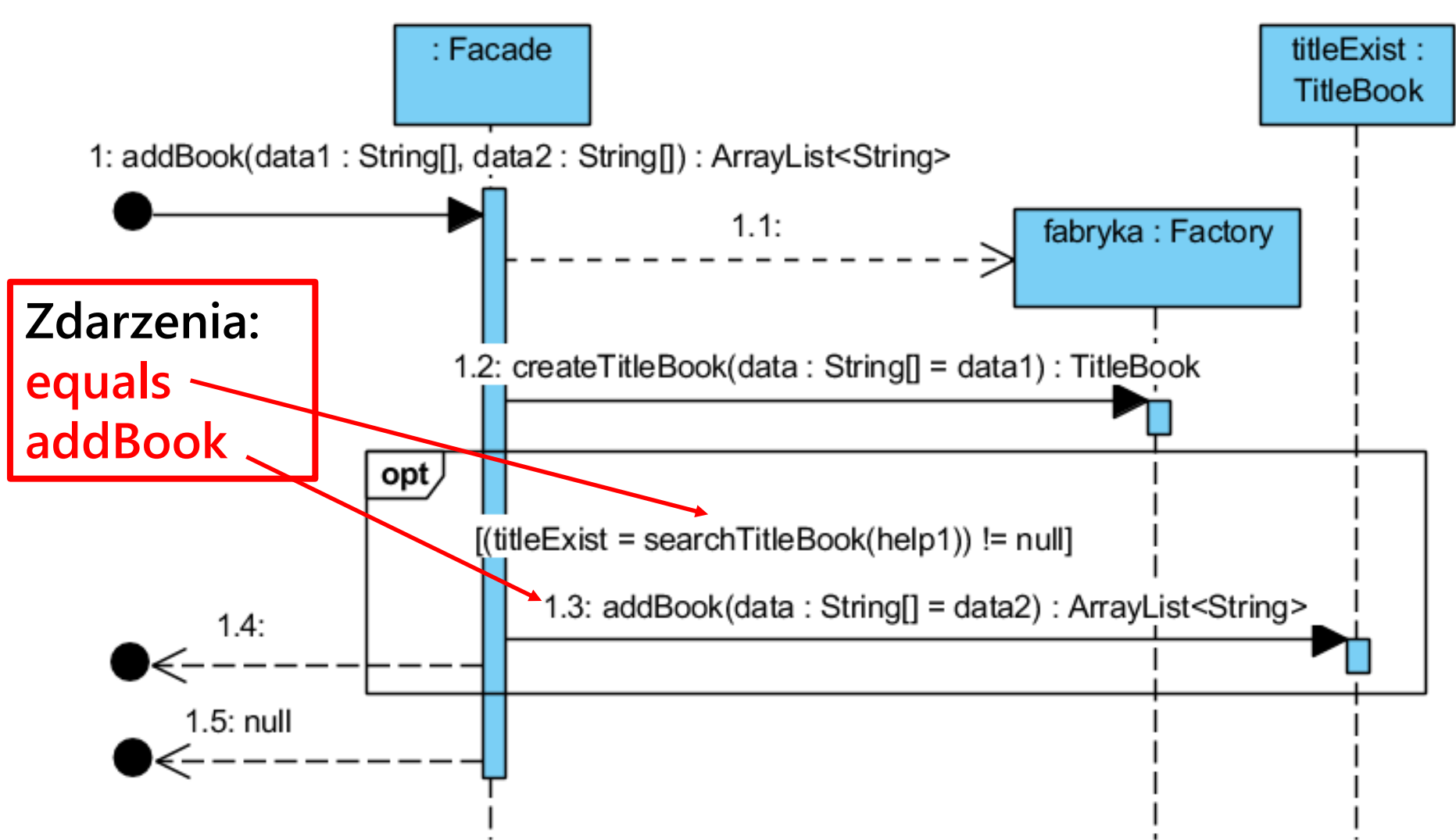

```
//class Facade
List<TitleBook> titleBooks;
List<Client> clients;
public Facade() {
  titleBooks = new ArrayList<>();
  clients = new ArrayList();
}
```

```
11
public ArrayList<String> addBook(String data1[], String data2[]) {
   TitleBook help1, titleExist;
   Factory fabryka = new Factory();
   help1 = fabryka.createTitleBook(data1); 
   if ((titleExist = searchTitleBook(help1)) != null) { //equals
      return titleExist.addBook(data2); //addBook
      }
   return null;
 }
```
## **//class Facade**

**public TitleBook searchTitleBook(TitleBook titleBook) { int idx;**

```
if ((idx = titleBooks.indexOf(titleBook)) != -1) {
 return titleBooks.get(idx);
```
**} return null;**

**}**

```
public int indexOf(Object o) {
    if (o == null) {
       for (int i = 0; i < size; i++)if (elementData[i]==null)
            return i;
     \} else \{for (int i = 0; i < size; i++)if (o.equals(elementData[i]))
            return i; \}return -1; \}
```
#### **Wiadomości metody addBook wywołanej jako zdarzenie na obiekcie z rodziny TitleBook przez obiekt typu Facade - odwzorowane na akcje na diagramie stanów**

sd subbusinesstier.entities. TitleBook.addBook(String) /

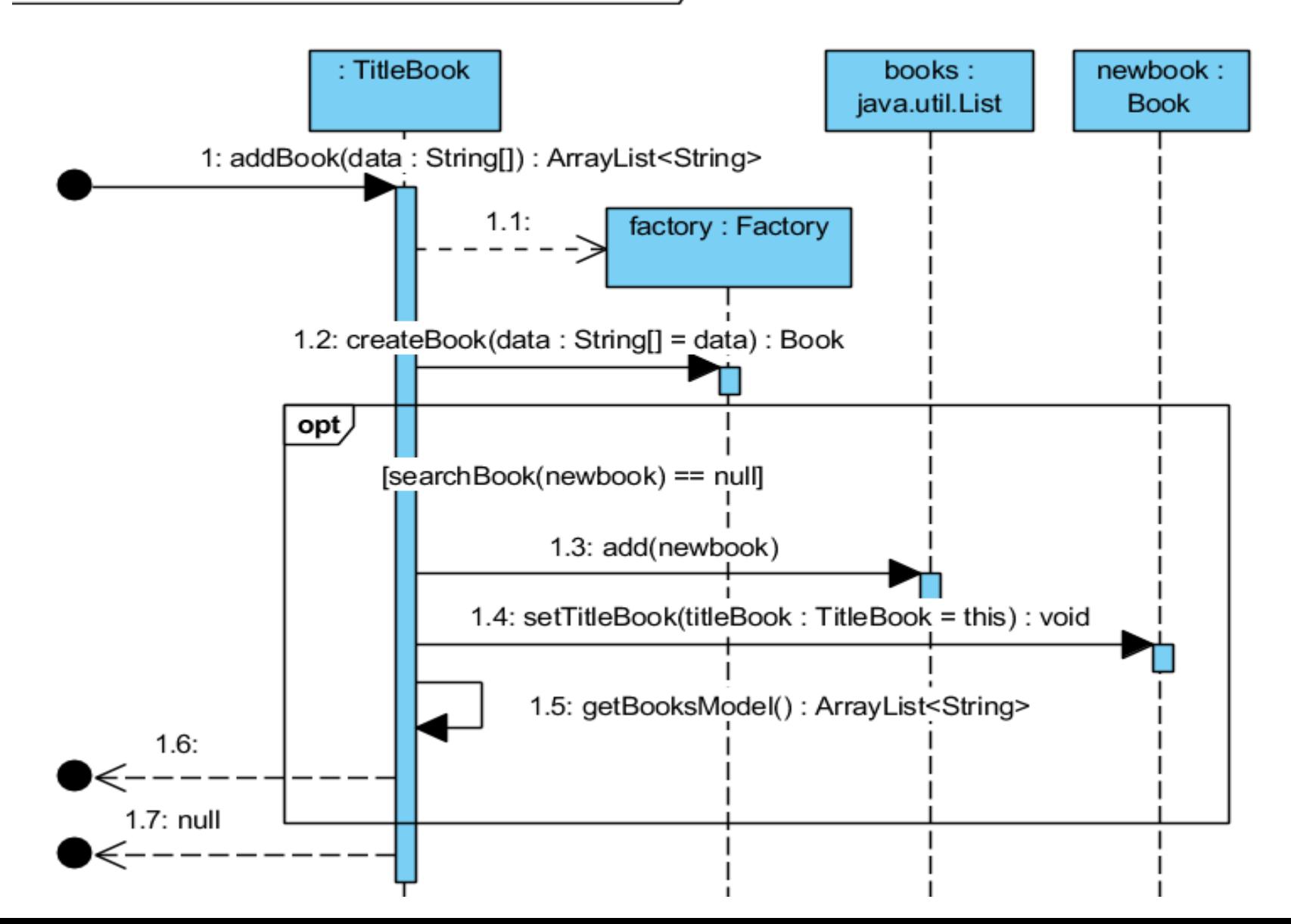

## **//class TitleBook**

```
List<Book> books;
public TitleBook() {
  books = new ArrayList();
}
```
**}**

```
public ArrayList<String> addBook(String data[]) {
   Factory factory = new Factory();
   Book newbook;
   newbook = factory.createBook(data);
   if (searchBook(newbook) == null) {
     books.add(newbook);
     newbook.setTitleBook(this);
     return getBooksModel();
   }
   return null;
```
#### **2) public String addReservation(String data1[], String data2[], LocalDate date)**

sd subbusinesstier.Facade.addReservation(String, String, LocalDate) /

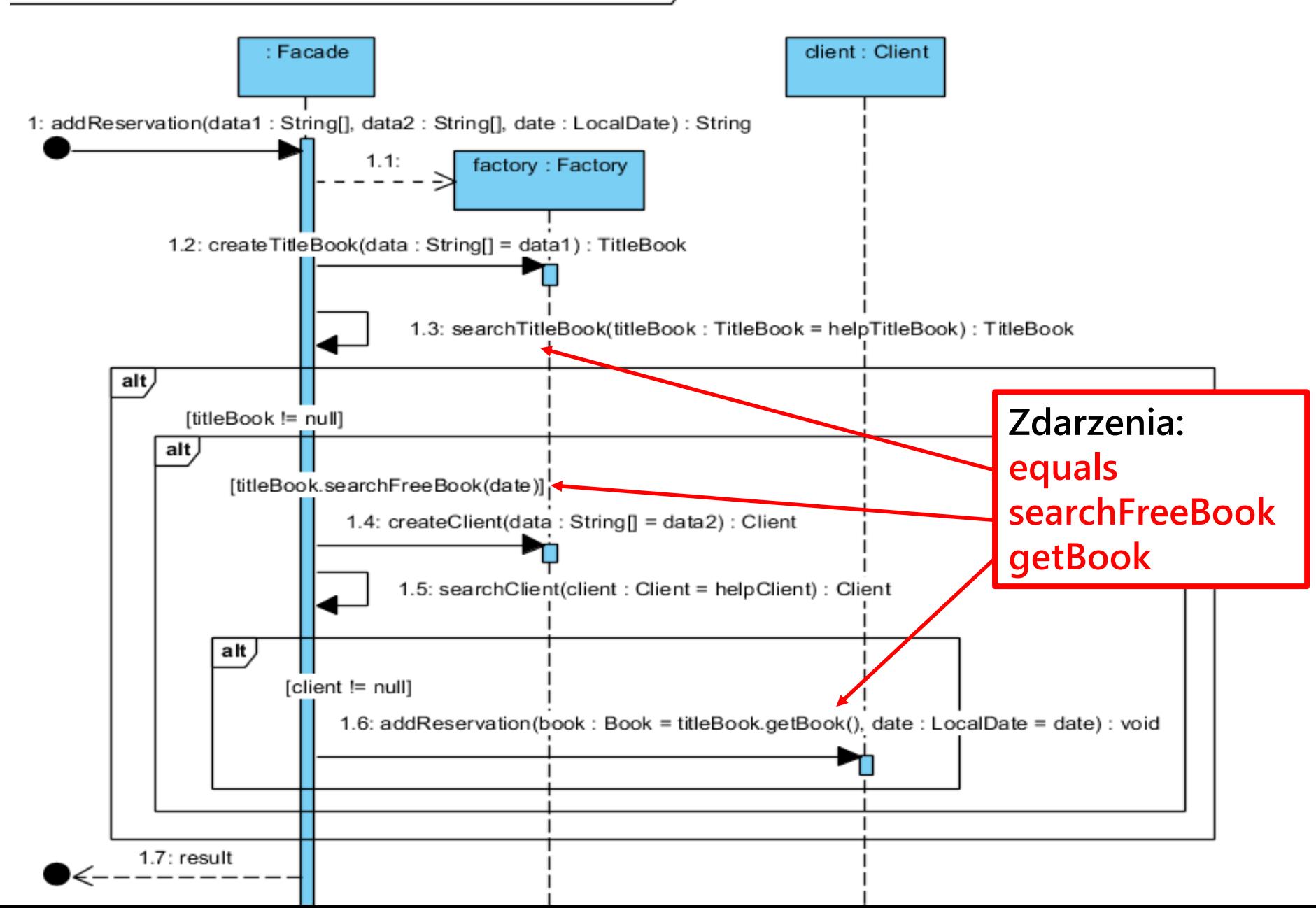

**//class Facade – obiekt tej klasy generuje zdarzenia na obiekcie typu TitleBook public String addReservation(String data1[], String data2[], LocalDate date) {**

```
String result;
Factory factory = new Factory();
TitleBook helpTitleBook = factory.createTitleBook(data1), titleBook;
titleBook = this.searchTitleBook(helpTitleBook); //equals
if (titleBook != null) 
  if (titleBook.searchFreeBook(date)) { //searchFreeBook
    Client helpClient = factory.createClient(data2), client; 
     client = this.searchClient(helpClient); 
    if (client != null) {
      client.addReservation(titleBook.getBook(), date); //getBook
      result = "reserved"; 
    } else result = "no such a client"; 
  } else result = "no free book";
else result = "no such a title"; 
return result;
```
**}**

### **Wiadomości metody searchFreeBook wywołanej jako zdarzenie na obiekcie z rodziny TitleBook przez obiekt typu Facade – odwzorowane na akcje na diagramie stanów**

sd subbusinesstier.entities.TitleBook.searchFreeBook(LocalDate) /

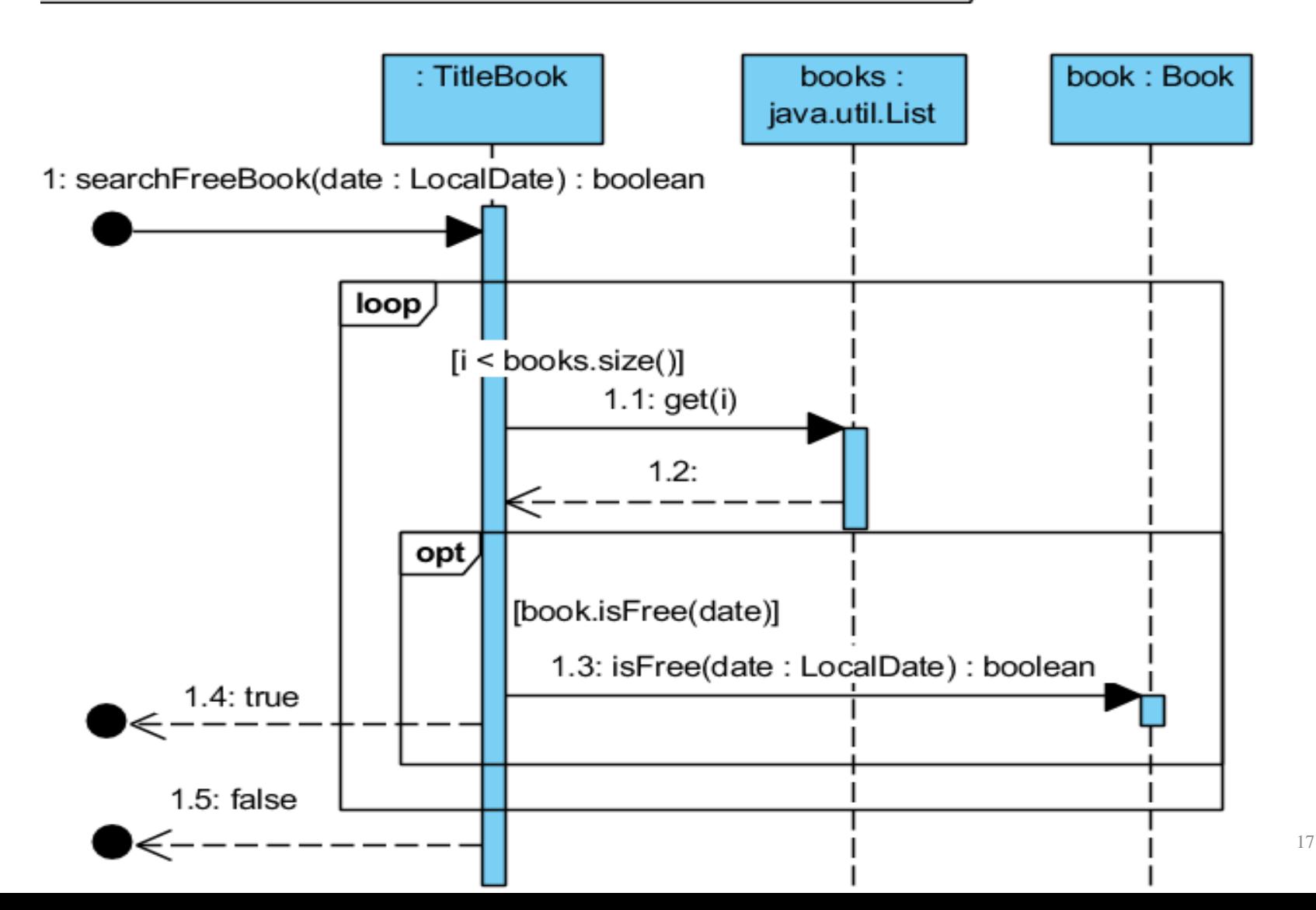

```
//class TitleBook
  List<Book> books;
  public TitleBook() {
    books = new ArrayList();
  }
 private Book book; //atrybut book przechowuje obiekt typu 
                      //Book wyszukany do rezerwacji
public boolean searchFreeBook(LocalDate date) {
   for (int i = 0; i < books.size(); i++) {
      book = books.get(i);
      if (book.isFree(date)) 
         return true;
    }
    return false;
  }
```